# **ITIS 119: WEB DESIGN USING HTML**

## **Citrus College Course Outline of Record**

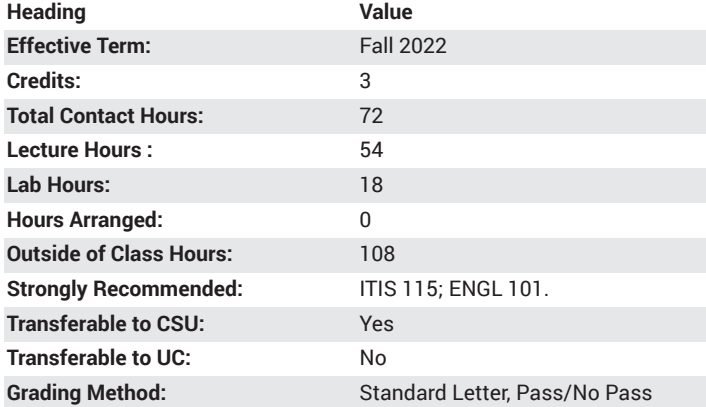

## **Catalog Course Description**

This course provides students with the skills needed to create web pages using the latest version of HTML. Students will also be introduced to CSS modeling and JavaScript to create custom web pages for personal and professional environments.The laboratory component provides the student with expanded first-hand experience in specific areas of course content. 54 lecture hours, 18 lab hours.

### **Course Objectives**

- Understand and use HTML 5 tags and CSS3 within the context of a program to promote W3C recommendations in building and rendering a web page by completing several web coding projects, quizzes and exams.
- Evaluate important ethical questions in the use of protected graphics, video, and other registered media to inform and encourage the student to conform to standard industry ethical practices by demonstrating effective decision-making strategies regarding IT ethics and issues as expressed in directed discussions (i.e., Blackboard and chat sessions) with other students.
- Demonstrate mastery of HTML 5 and CSS 3 to achieve proficient use of tags, tag structures, and style sheets by designing individual web pages and web sites.

## **Major Course Content**

- 1. Web Site Planning and Design
	- a. Evaluating Web Sites
		- i. Research Types of Web Sites Available
		- ii. Browser Considerations
	- b. Planning Basics
		- i. Design
		- ii. Accessibility Guidelines
		- iii. Role of Social Networking
- 2. Understanding HTML Essentials
	- a. Creating an HTML Document
	- b. Formatting Page Elements using CSS modeling
- i. Integrate All Three Levels of CSS Into an HTML Document
- ii. Using External Style Sheeets for Design Continuity in a Web Site
- c. Adding Graphics and Multimedia
- d. Working with Tables
- e. Using Links
- f. Web Interaction with Forms
- 3. Introduction to JavaScript
	- a. JavaScript Language Basics
	- b. Popular Uses for JavaScript
	- c. Embeddng JavaScript into an HTML Document

#### **Lab Content**

- 1. Web Page Development
	- a. Evaluating Purpose of Web Site
		- i. Determining Best Type of Layout for Site
	- b. Creating Storyboards
- 2. Page Formatting
	- a. Format Text
	- b. Add and format Images
	- c. Embed other graphic objects such as video
- 3. Add CSS 3
	- a. Create Embedded Styles
	- b. Create External Styles
- 4. Lists
	- a. Create Ordered Lists
	- b. Create Unordered Lists
	- c. Create Definitions Lists
	- d. Create Embedded Lists
- 5. Hyperlinks
	- a. Add internal links
		- i. Create a navigation bar
		- ii. Add "jump" links
	- b. Add external links
	- c. Add email links
- 6. Tables
	- a. Use table design for general page layout
	- b. Embed a table
- 7. Forms
	- a. Add an interactive form to a page
	- b. Embed a form into a table
- 8. Javascript
	- a. Create basic JavaScript programs
	- b. Embed JavaScript code into an HTML document

#### **Suggested Reading Other Than Required Textbook**

www.w3schools.com (i.e., Learn HTML5, Learn CSS3, Learn JavaScript) www.howstuffworks.com (i.e., Web Application Technologies, Creating the Look with CSS3)

### **Examples of Required Writing Assignments**

Develop a storyboard for a nonprofit organization that will focus on educating the visitor about the organization and elicit contributions. Write the text for the site using Notepad++.

### **Examples of Outside Assignments**

Using the storyboard (and text) created for the nonprofit organization, build a four-page web site. Format the pages by adding a navigation pane, graphic images (at least one for each web page), and CSS3 style sheets.

## **Instruction Type(s)**

Lecture, Lab, Online Education Lecture, Online Education Lab